## Refinitiv FXall AAA

Concise Network Guide

This document is for Refinitiv FXall AAA users - corporate email address login

Document version 1.7 Date of issue: 26 January 2021

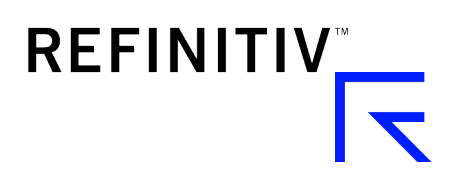

© Refinitiv 2021. All rights reserved.

Refinitiv does not guarantee that any information contained in this document is and will remain accurate or that use of the information will ensure correct and faultless operation of the relevant service or equipment. Refinitiv, its agents and employees, accepts no liability for any loss or damage resulting from reliance on the information contained in this document.

This document contains information proprietary to Refinitiv and may not be reproduced, disclosed, or used in whole or part without the express written permission of Refinitiv.

Any software, including but not limited to, the code, screen, structure, sequence, and organization thereof, and documentation are protected by national copyright laws and international treaty provisions. This document is subject to U.S. and other national export regulations.

Nothing in this document is intended, nor does it, alter the legal obligations, responsibilities or relationship between yourself and Refinitiv as set out in the contract existing between us.

### **Contents**

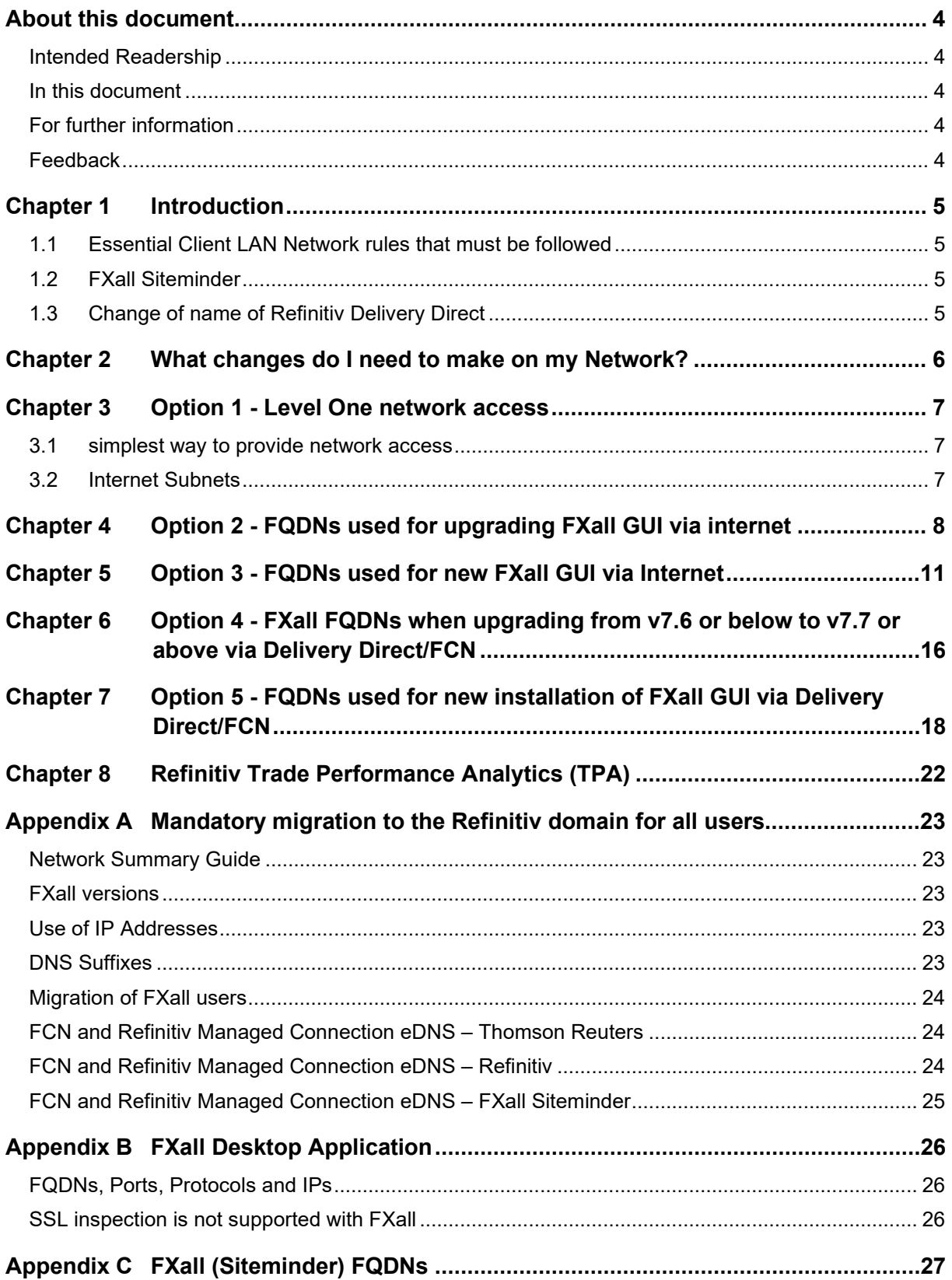

### <span id="page-3-0"></span>**About this document**

#### <span id="page-3-1"></span>**INTENDED READERSHIP**

This document is for Refinitiv FXall users that log in using their corporate email address. This is referred to as Refinitiv FXall AAA.

This document does not apply to FXall users that log in using their FXall ID. This is known as FXall Siteminder. FXall Siteminder clients should us[e Refinitiv FXall Siteminder via Refinitiv Managed Connection \(Delivery direct\).](https://transactions.refinitiv.com/filebase/documents/components/GAgalS%2BYstLmVJ5k8KER19R8xLncfa68R1WjNoRIgbY)

#### <span id="page-3-2"></span>**IN THIS DOCUMENT**

<span id="page-3-3"></span>The document provides a summary of key network information required for operation of the Refinitiv FXall desktop application (including the Configuration Management component).

#### **FOR FURTHER INFORMATION**

For questions or further information related to FXall, please contact the global Refinitiv help desk using the link below.

<span id="page-3-4"></span>MyRefinitiv – [Contact Us](https://my.refinitiv.com/content/mytr/en/helpandsupport.html)

### **FEEDBACK**

.

If you have any comments on this document, please contact the global Refinitiv help desk using the link below. [MyRefinitiv –](https://my.refinitiv.com/content/mytr/en/helpandsupport.html) Contact Us

### <span id="page-4-0"></span>**Chapter 1 Introduction**

This document summarises FXall Network requirements for FXall version 7.7 and above when using Refinitiv FXall AAA (AAA users are FXall users that log into FXall via their corporate email address).

The Refinitiv FXall infrastructure is being updated as we transition our brand, products and technology from Thomson Reuters to Refinitiv. This impacts all FXall users that login using their corporate email address.

Starting from FXall version 7.7, FQDNs that currently use the Thomson Reuters domain will be moving to the Refinitiv domain. For example, emea1.dealingws.trading.thomsonreuters.net will be replaced with emea1 dealingws.trading.refinitiv.net.

This document has been updated to reflect the required changes in FQDNs to map to the Refinitiv domain.

### <span id="page-4-1"></span>**1.1 ESSENTIAL CLIENT LAN NETWORK RULES THAT MUST BE FOLLOWED**

- 2. **It is mandatory that clients support BOTH the thomsonreuters.com/.net/.biz domain and refinitiv.com/.net/.biz Domain on their Client Network BEFORE installing FXall version 7.7 and above. This includes clients that access FXall services via Refinitiv Managed Connection, FCN and Internet. An announcement will be made when the Thomson Reuters domains are fully decommissioned for FXall services.**
- 3. FXall services that have migrated onto the Thomson Reuters/Refinitiv AAA services must support **both** the thomsonreuters.com domain and refinitiv.com Domain on their Client Network BEFORE installing FXall version 7.7 or 7.8.
- 4. **As part of service resilience, services may be switched to other areas/regions. In order to have access to a fully resilient service all FQDNs must be configured and accessible regardless of user's location and FQDN area.**
- 5. Over time Refinitiv will be moving services to cloud based access. This means that IP addresses listed in this document may change with little or no notice. We strongly recommend that clients do NOT hard code IP addresses into Clients Network security devices and instead use the FQDNs listed.
- 6. To simplify network access to Refinitiv FXall servers the level one FQDNs listed i[n Chapter 3](#page-6-0) [Option 1 -](#page-6-0) Level [One network access](#page-6-0) can be added to your LAN security devices.
- 7. Please see [Chapter 2](#page-5-0) [What changes do I need to make on my Network?](#page-5-0) for more information on further changes that need to be made to your network.

### <span id="page-4-2"></span>**1.2 FXALL SITEMINDER**

This document does not apply to FXall Siteminder users, however as FXall Siteminder uses the FXall domain, no changes are required unless they are migrating to FXall AAA.

FQDNs used by FXall on internet are listed in [Appendix C](#page-26-0) [FXall \(Siteminder\) FQDNs](#page-26-0) on page [27.](#page-26-0)

Delivery direct connectivity is covered in the following document: [Refinitiv FXall Siteminder via Refinitiv Managed](https://transactions.refinitiv.com/filebase/documents/components/GAgalS%2BYstLmVJ5k8KER19R8xLncfa68R1WjNoRIgbY)  [Connection \(Delivery direct\).](https://transactions.refinitiv.com/filebase/documents/components/GAgalS%2BYstLmVJ5k8KER19R8xLncfa68R1WjNoRIgbY)

#### <span id="page-4-3"></span>**1.3 CHANGE OF NAME OF REFINITIV DELIVERY DIRECT**

Please be aware that **Delivery Direct** has been renamed **Refinitiv Managed Connection**. The new name, Refinitiv Managed Connections is used in this document. This is a change to the name only.

### <span id="page-5-0"></span>**Chapter 2 What changes do I need to make on my Network?**

The changes required depend on the current FXall version and implementation, for example:

- 1. Are you using Internet or Refinitiv Managed Networks (Delivery Direct)?
- 2. Are you upgrading from 7.6 or below or is this a new Installation?
- 3. Do you login to FXall via your corporate Email address or FXall ID?

The table below shows the changes required on your next work depending on the answers to the questions above:

#### **NOTE**

Option 1 as detailed in the Chapter 3 of this document is the simplest method of implementing access to Refinitiv services

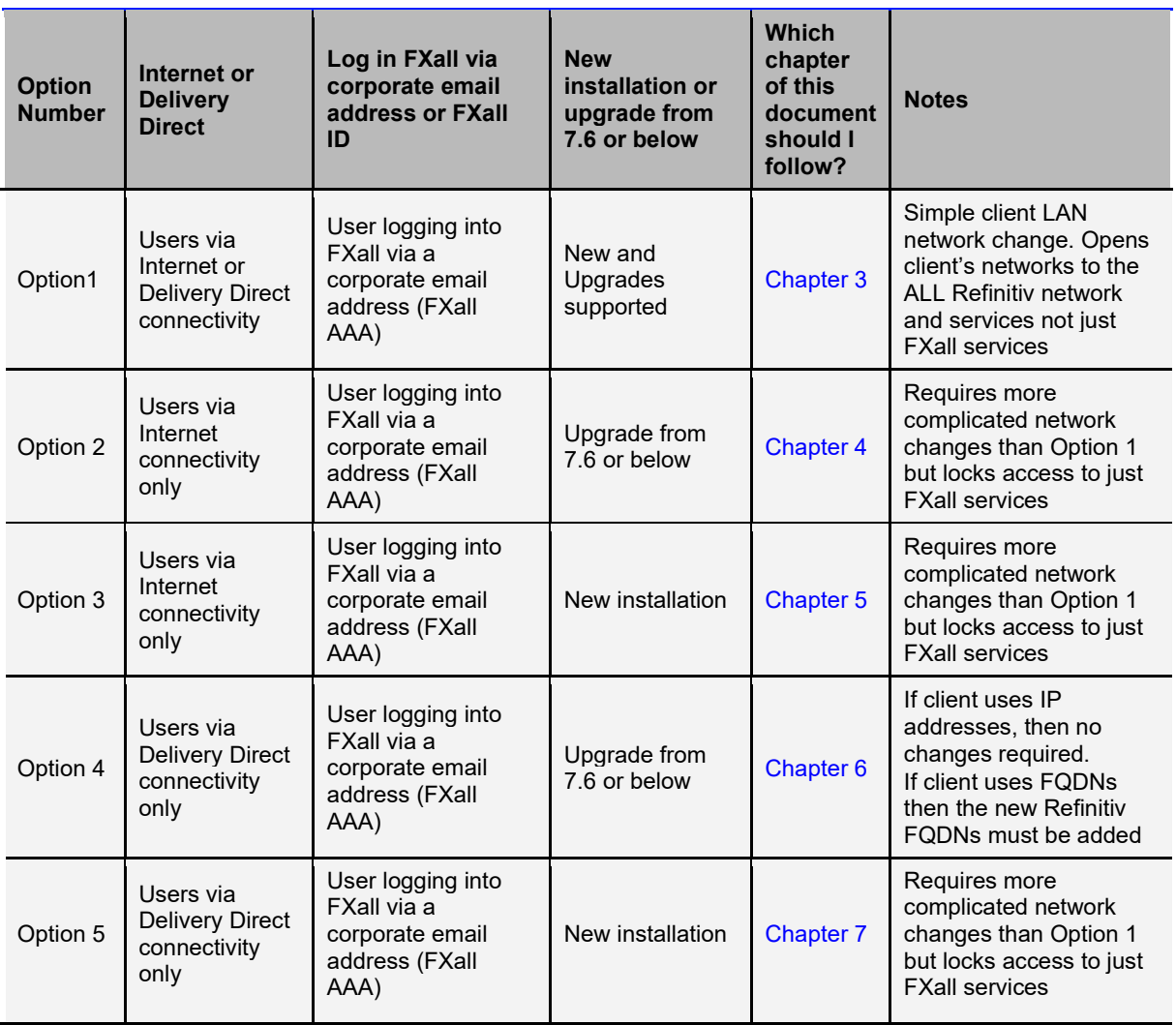

#### **NOTE**

Please be aware that Delivery Direct has been renamed Refinitiv Managed Connection.

### <span id="page-6-0"></span>**Chapter 3 Option 1 - Level One network access**

### <span id="page-6-1"></span>**3.1 SIMPLEST WAY TO PROVIDE NETWORK ACCESS**

For the simplest way to provide network access to all Refinitiv services including FXall servers the following level one FQDNs can be added to your LAN security devices:

#### **NOTE**

If level one Network access as listed in table below is accessible via the Clients network, **then no further action** as detailed in the document is required.

Chapter 4 and above are for clients that want to implement a stronger security implementation.

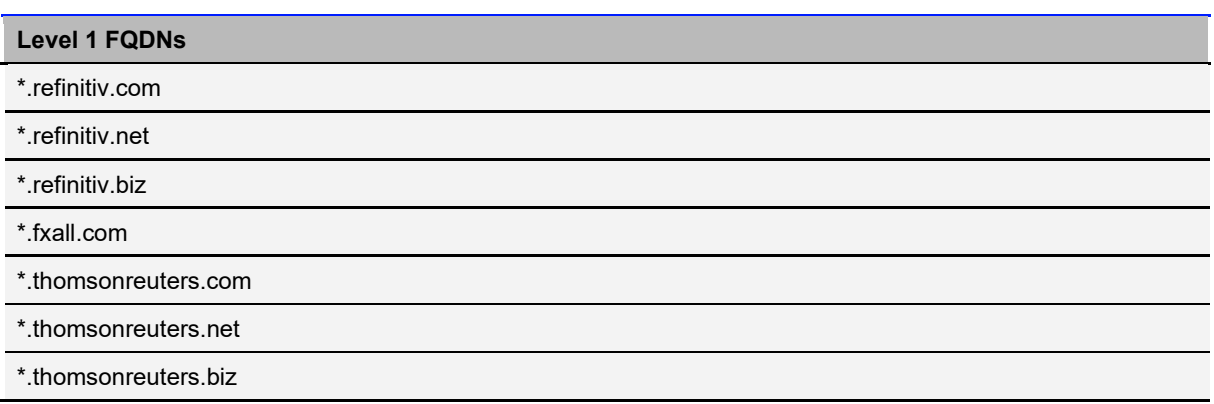

### <span id="page-6-2"></span>**3.2 INTERNET SUBNETS**

For internet delivery the following subnets can be used:

155.46.33.0/24 155.46.25.0/24 159.220.0.0/16 164.57.211.0/24 192.165.219.0/24 209.191.134.0/24 192.165.211.0/24

### <span id="page-7-1"></span>**Chapter 4 Option 2 - FQDNs used for upgrading FXall GUI via internet**

The FQDN and IP address used by the FXall service are listed in the table below. Please note the following:

- The table below is for INTERNET only
- The table below is for user that are already running FXall (i.e. the Thomson Reuters domain has already been configured on the client LAN)
- Clic[k here](https://transactions.refinitiv.com/filebase/documents/versions/XU91NJi9aSeCoCyqOZHZZre4GruS3nZred9vZ%27XT%270E) to download all the FQDNs listed below as an MS Excel file
- **customers.reuters.com** is replaced by **my.refinitiv.com**. **my.refinitiv.com** is a public cloud hosted service and so no dedicated IP address is assigned, and can change at any time
- The IP address assigned to the Refinitiv Domain FQDN may be different to the IP address assigned for the Thomson Reuters Domain FQDN, for example amers1.apps.cp.thomsonreuters.com has an IP address of 159.220.40.41 where amers1-apps.platform.refinitiv.com has a different IP address 164.57.211.134
- The FXall Desktop application consumes services exposed over protocols/ports HTTPS/443

**WARNING** As noted previously, for FXall version 7.7 and above, requires **BOTH** Thomson Reuters and Refinitiv FQDNs to be supported on the client network

<span id="page-7-0"></span>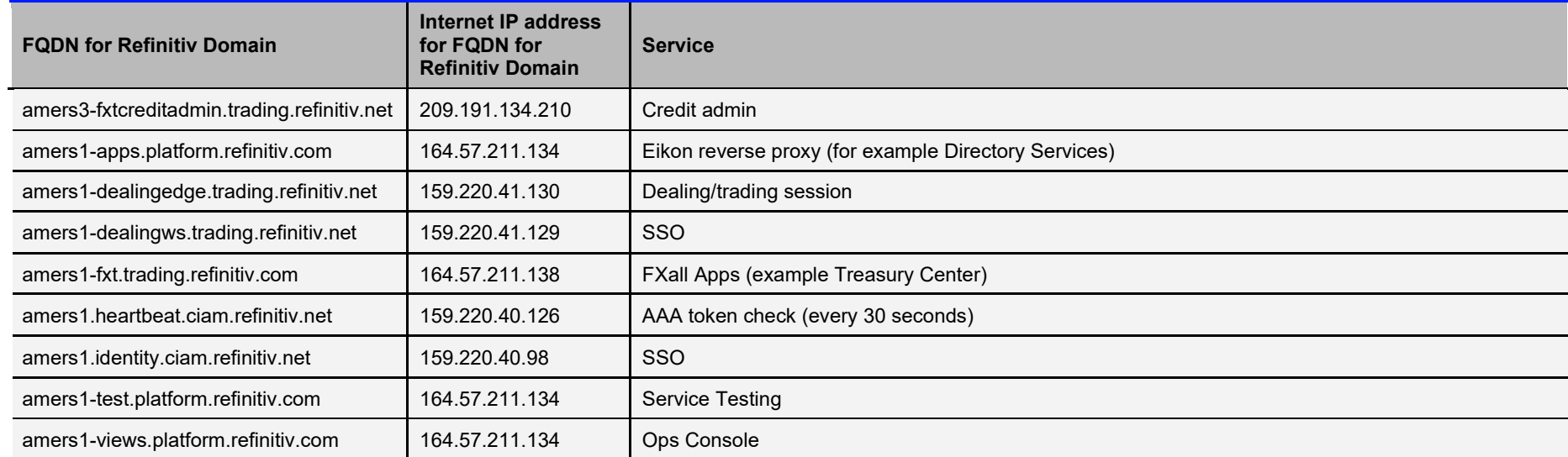

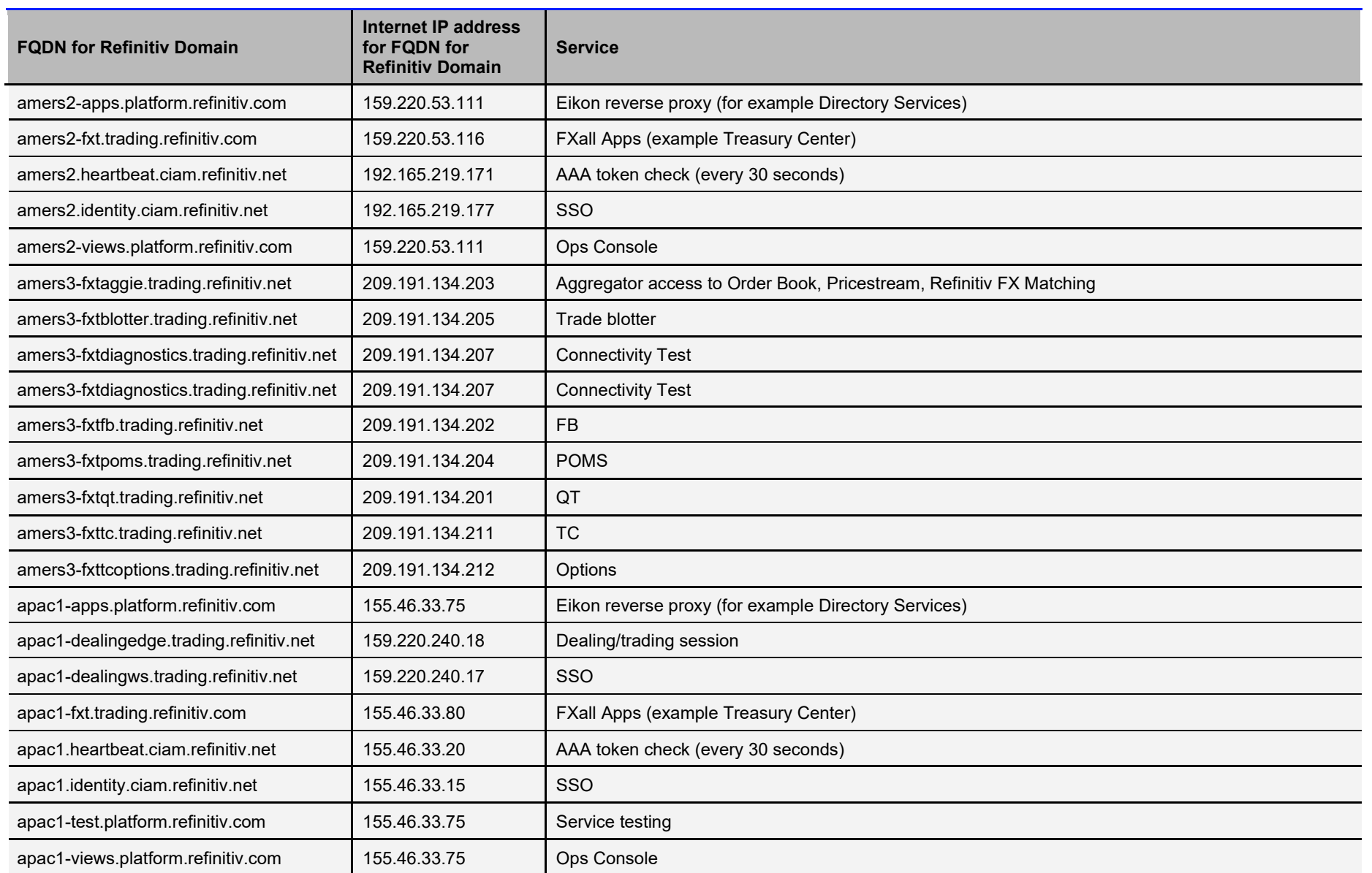

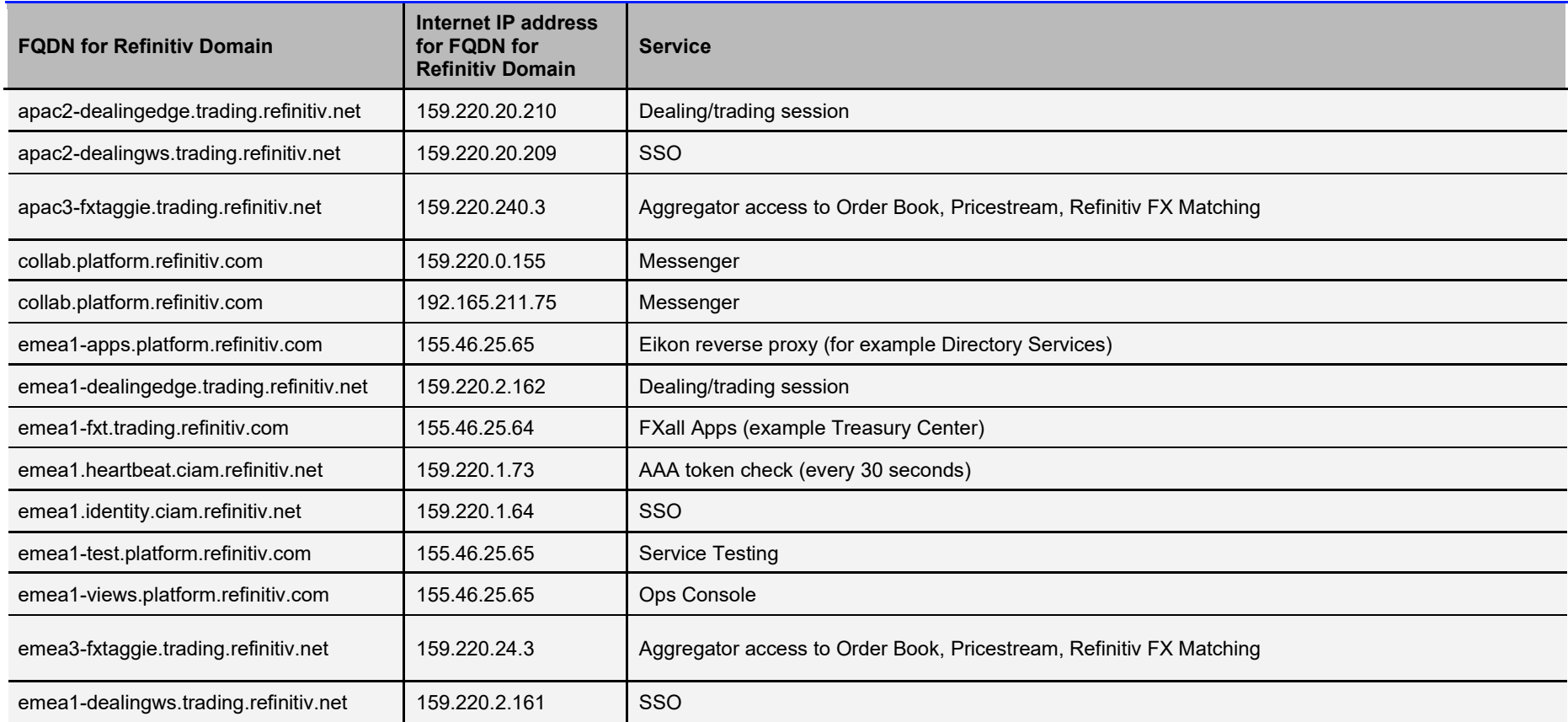

### **Chapter 5 Option 3 - FQDNs used for new FXall GUI via Internet**

The All FQDN and IP address used by the FXall service are listed in the Table below. Please note the following:

- The table below is for INTERNET only
- The table below is for user that are installing FXall for the first time. This means both Thomson Reuters and Refinitiv domains must be configured on the client network. Se[e Chapter 4](#page-7-1) Option 2 - FQDNs [used for upgrading FXall](#page-7-1) GUI via internet for users upgrading from FXall version 7.6 or below to a later version.
- Clic[k here](https://transactions.refinitiv.com/filebase/documents/versions/XU91NJi9aSeCoCyqOZHZZre4GruS3nZred9vZ%27XT%270E) to download all the FQDNs listed below as MS Excel file
- **customers.reuters.com** is replaced by **my.refinitiv.com**. **my.refinitiv.com** is a public cloud hosted service and so no dedicated IP address is assigned, and can change at any time.
- Via the internet some of the IP addresses are different between the Refinitiv domain FQDNs and Thomson Reuters domain FQDNs
- The IP address assigned to the Refinitiv Domain FQDN may be different to the IP address assigned for the Thomson Reuters Domain FQDN, for example amers1.apps.cp.thomsonreuters.com has an IP address of 159.220.40.41 where amers1-apps.platform.refinitiv.com has a different IP address 164.57.211.134
- The FXall Desktop application consumes services exposed over protocols/ports HTTPS/443

**WARNING** As noted previously, for FXall version 7.7 and above, requires **BOTH** Thomson Reuters and Refinitiv FQDNs to be supported on the client network

<span id="page-10-0"></span>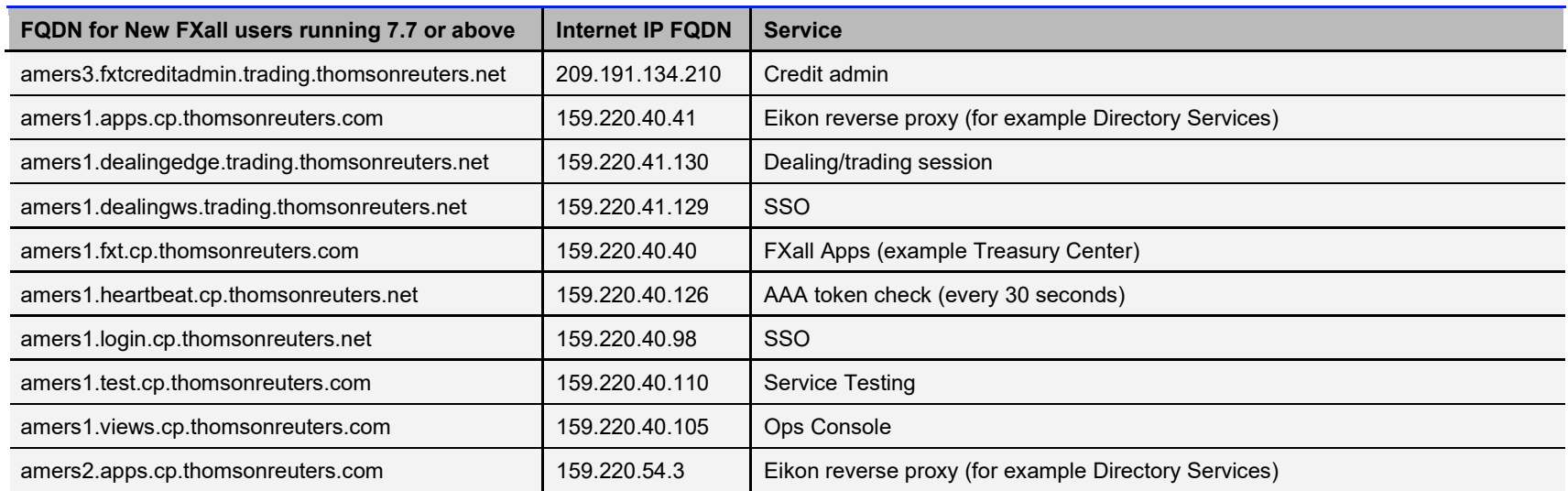

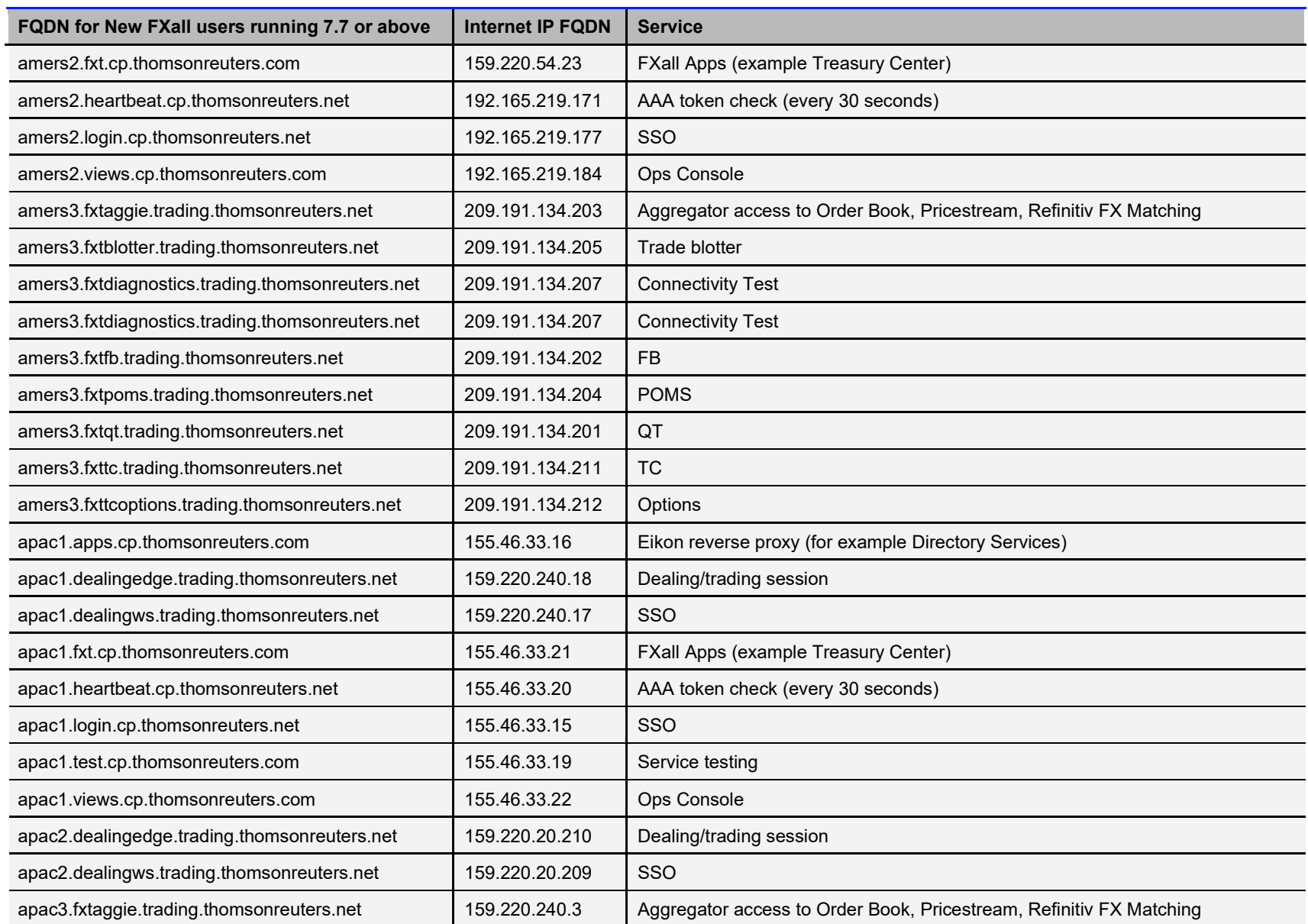

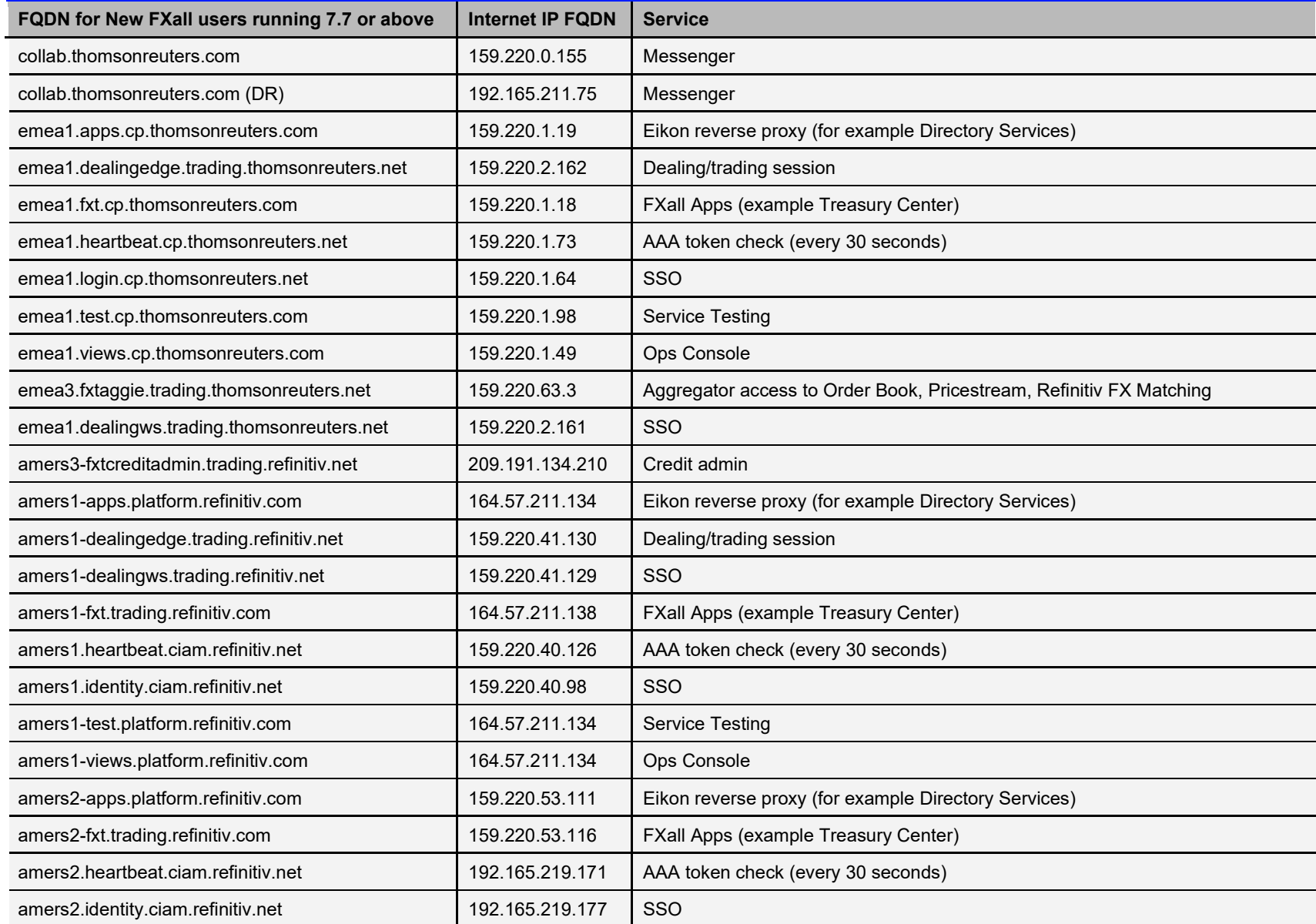

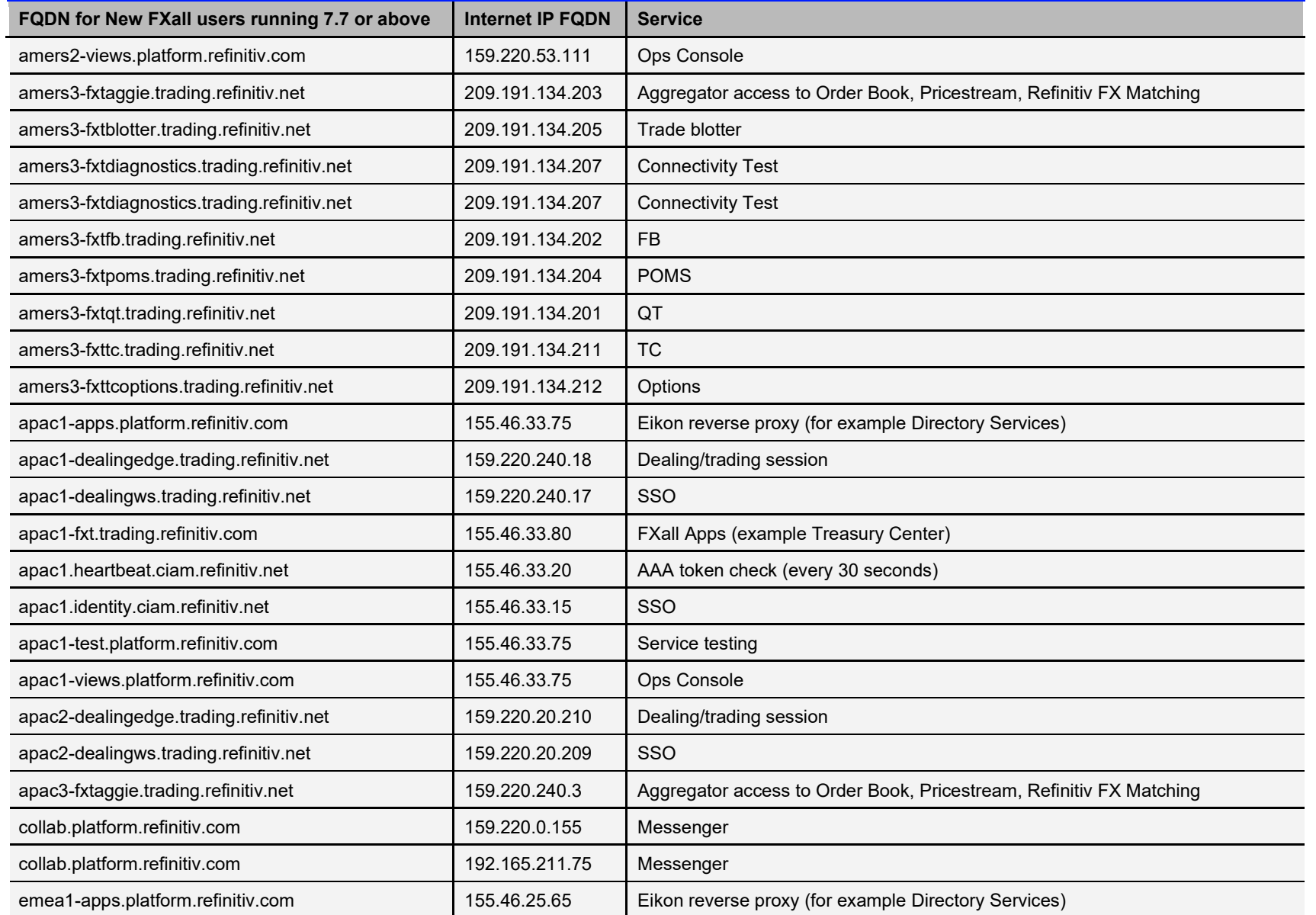

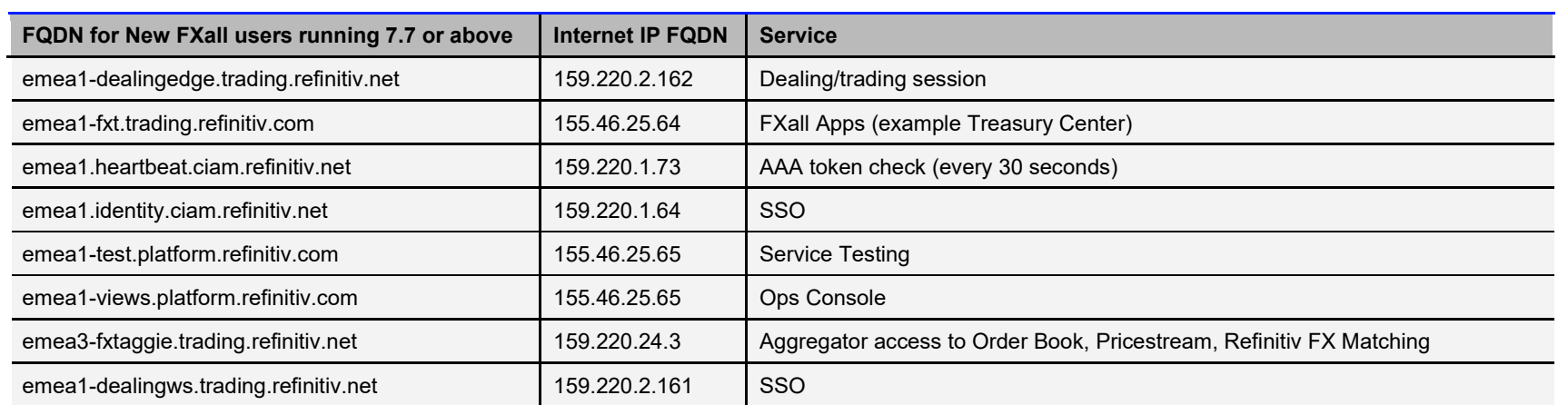

### **Chapter 6 Option 4 - FXall FQDNs when upgrading from v7.6 or below to v7.7 or above via Delivery Direct/FCN**

All FQDN and IP address used by the FXall service via the Refinitiv Managed Connections (previously called Delivery Direct) are listed in the table below.

Please note the following:

- The table below is for Refinitiv Managed Connections (previously called Delivery Direct) or FCN only
- If upgrading from FXall version 7.6 or below to FXall version 7.7 or above the Delivery Direct IP addresses have not changed
- Clic[k here](https://transactions.refinitiv.com/filebase/documents/versions/XU91NJi9aSeCoCyqOZHZZre4GruS3nZred9vZ%27XT%270E) to download all the FQDNs listed below as an MS Excel file
- The IP address assigned to the Refinitiv Domain FQDN have the same IP address assigned for the Thomson Reuters Domain FQDN
- The FXall Desktop application consumes services exposed over protocols/ports HTTPS/443

**WARNING** As noted previously, for FXall version 7.7 and above, requires **BOTH** Thomson Reuters and Refinitiv FQDNs to be supported on the client network

<span id="page-15-0"></span>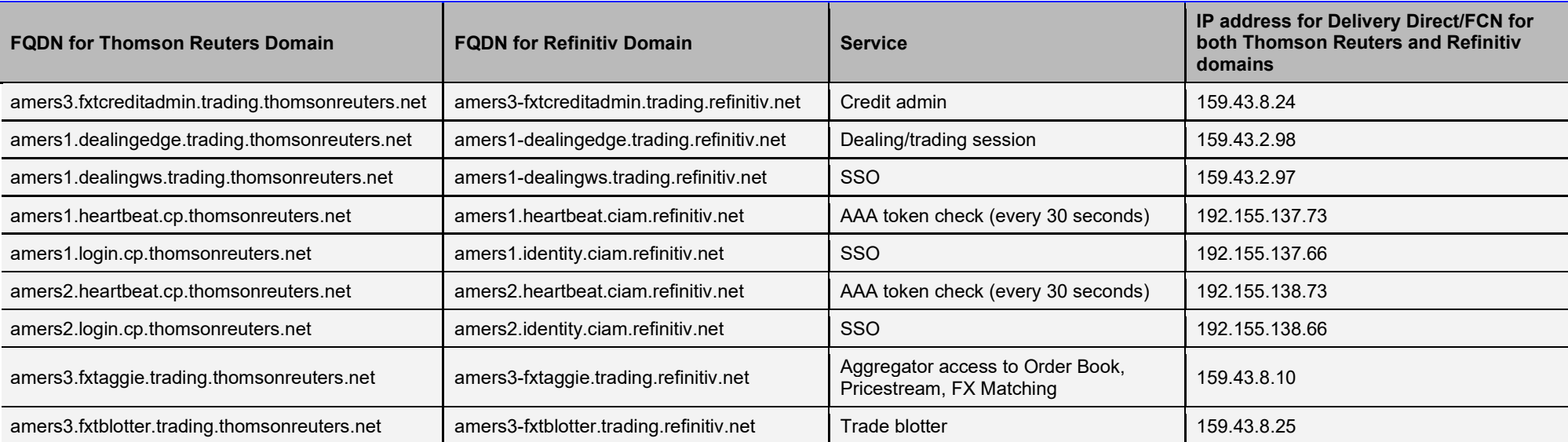

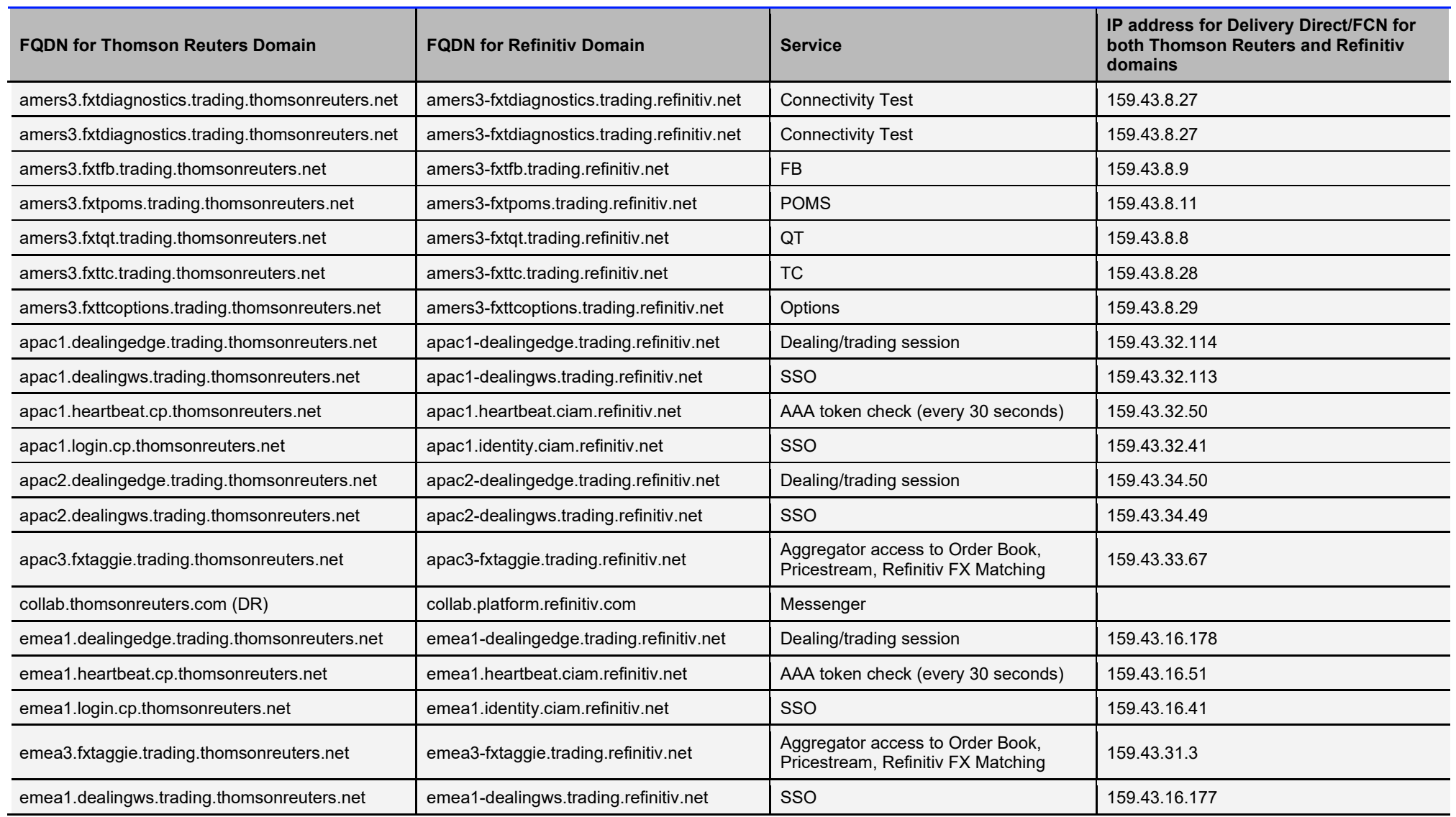

### **Chapter 7 Option 5 - FQDNs used for new installation of FXall GUI via Delivery Direct/FCN**

The All FQDN and IP address used by the FXall service via the Refinitiv Managed Connections (previously called Delivery Direct) are listed in the table below. Please note the following:

- The table below is for Refinitiv Managed Connections (previously called Delivery Direct) or FCN only
- Clic[k here](https://transactions.refinitiv.com/filebase/documents/versions/XU91NJi9aSeCoCyqOZHZZre4GruS3nZred9vZ%27XT%270E) to download all the FQDNs listed below as an MS Excel file
- The IP address assigned to the Refinitiv Domain FQDN have the same IP address assigned for the Thomson Reuters Domain FQDN
- The FXall Desktop application consumes services exposed over protocols/ports HTTPS/443

**WARNING** As noted previously, for FXall version 7.7 and above, requires **BOTH** Thomson Reuters and Refinitiv FQDNs to be supported on the client network

<span id="page-17-0"></span>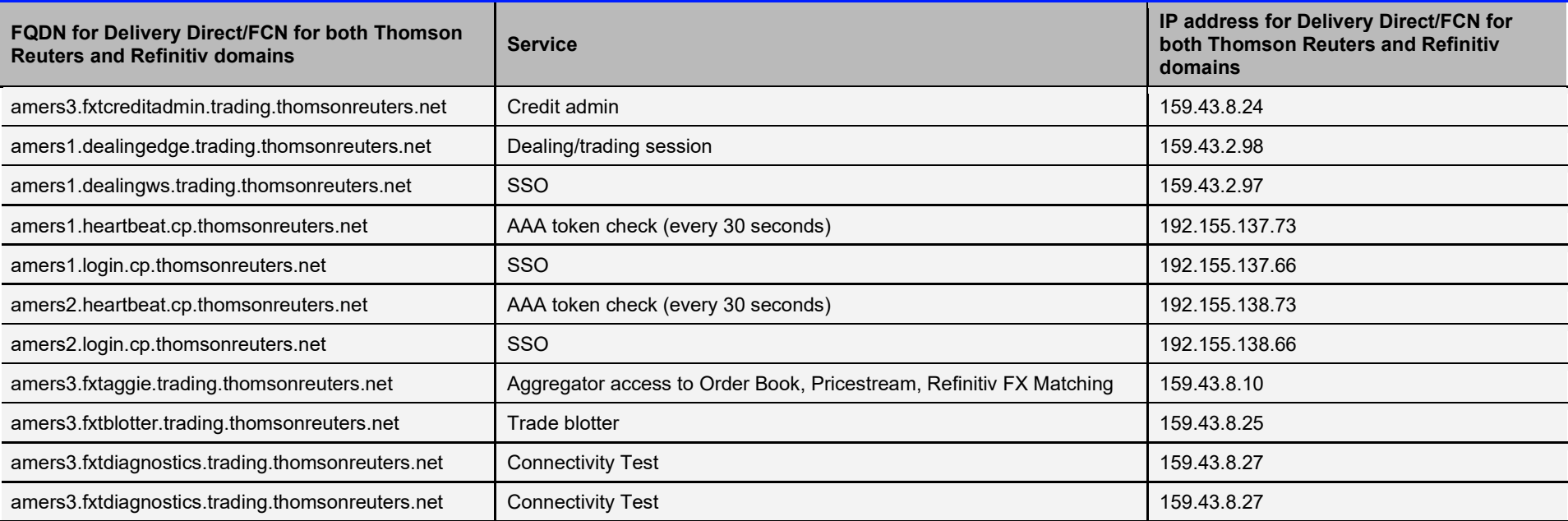

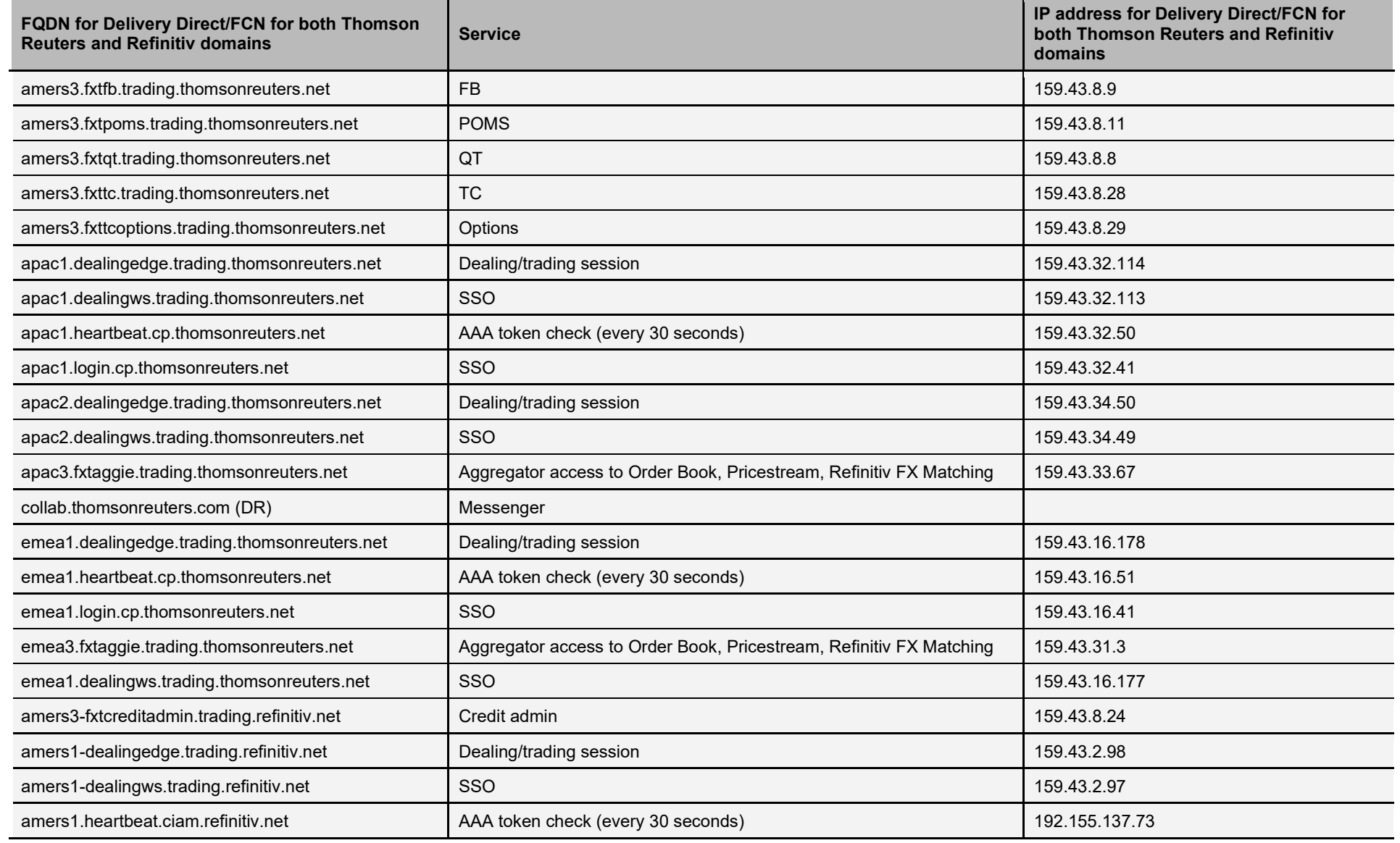

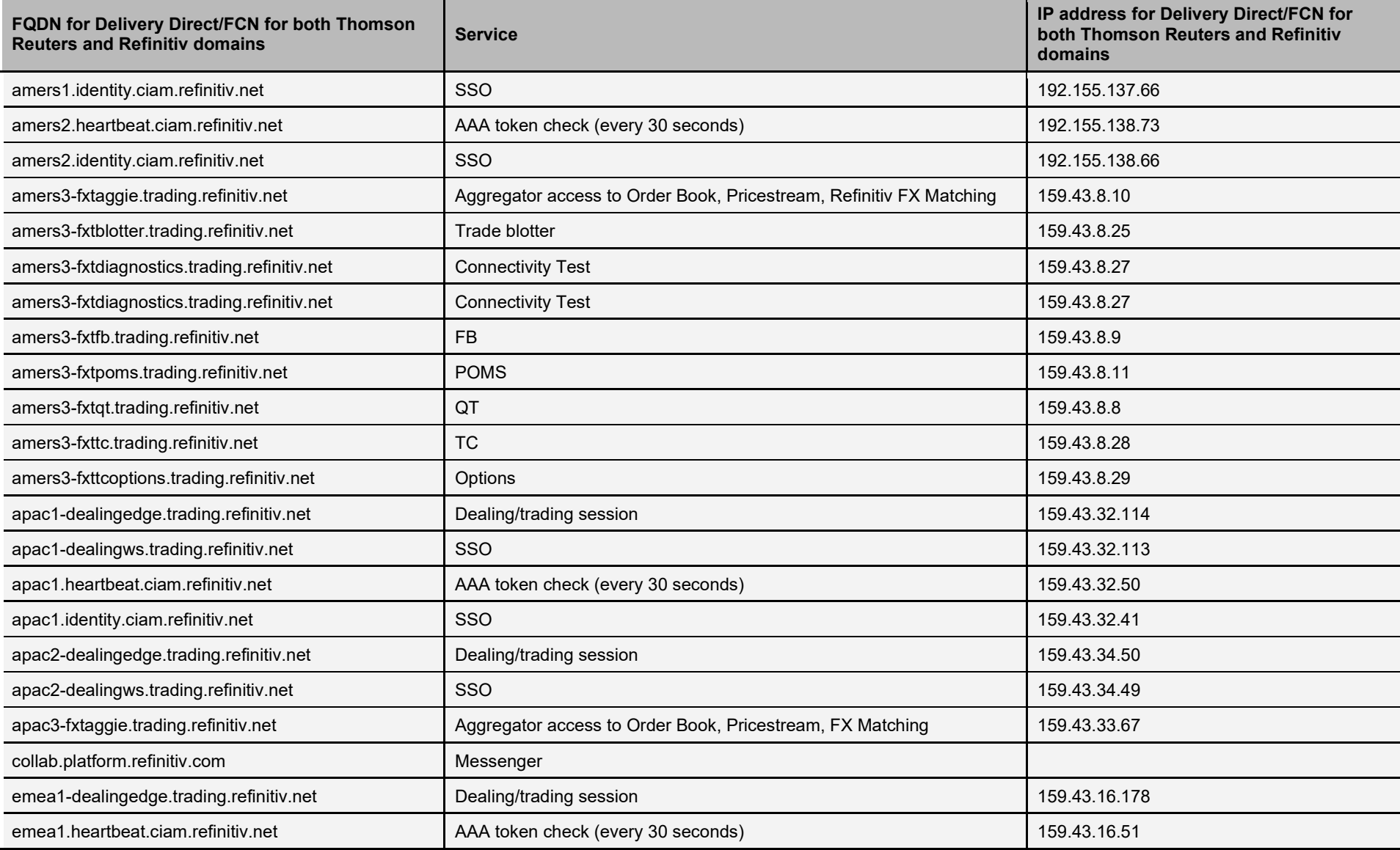

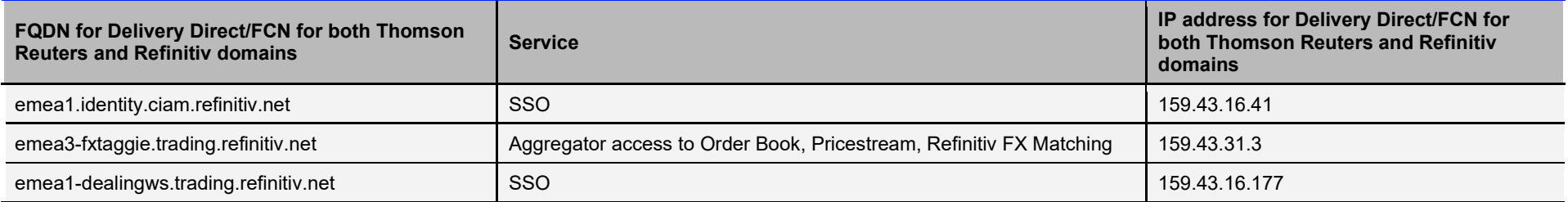

### <span id="page-21-0"></span>**Chapter 8 Refinitiv Trade Performance Analytics (TPA)**

Refinitiv Trade Performance Analytics (TPA) provides Sell-Side reporting to Refinitiv FXall liquidity providers. The service can be accessed via the following URLs:

- data-intelligence.trading.refinitiv.com (uses IP address 164.57.211.138)
- data-intelligence.cp.thomsonreuters.com (uses IP address 159.220.40.63 This IP address cannot be used after July 20201

The Refinitiv FX Trading infrastructure is being updated as we transition our brand, products and technology from Thomson Reuters to Refinitiv. This means the data-intelligence.cp.thomsonreuters.com will be decommissioned in July 2021. Users will need to use the data-intelligence.trading.refinitiv.com to access the service.

In addition, to access the services via the new URL, changes in the client LAN may be required. To access the service via the internet, the following FQDN/IP addresses must be enabled on the client LAN:

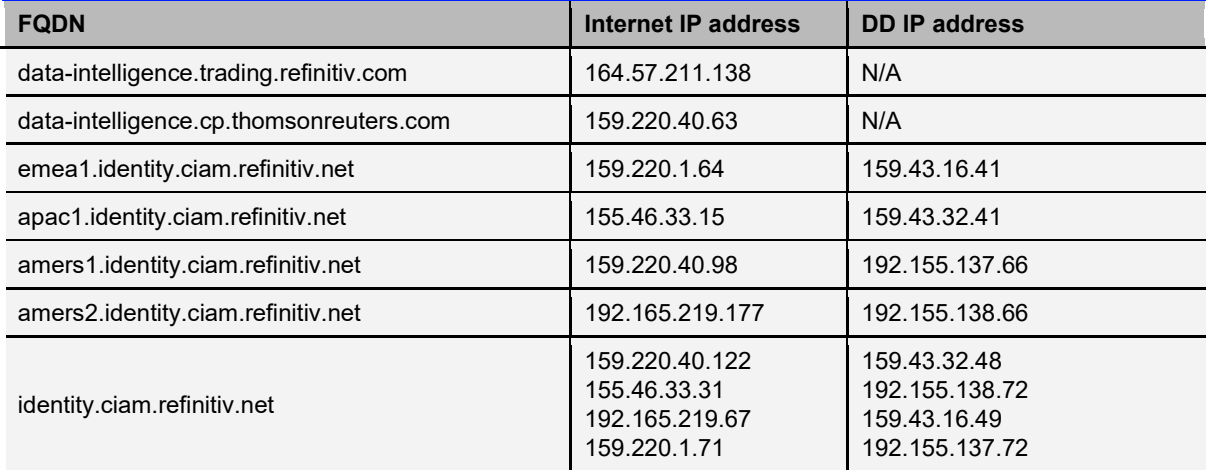

### <span id="page-22-0"></span>**Appendix A Mandatory migration to the Refinitiv domain for all users**

### <span id="page-22-1"></span>**NETWORK SUMMARY GUIDE**

Click [here](https://my.refinitiv.com/content/dam/myrefinitiv/products/10819/en/Technical/622525.pdf) to download a more detailed network guide covering Refinitiv FX Trading and Refinitiv FXall.

### <span id="page-22-2"></span>**FXALL VERSIONS**

The domain you connect to is dependent on the FXall version you are using as per the tables in the following appendices.

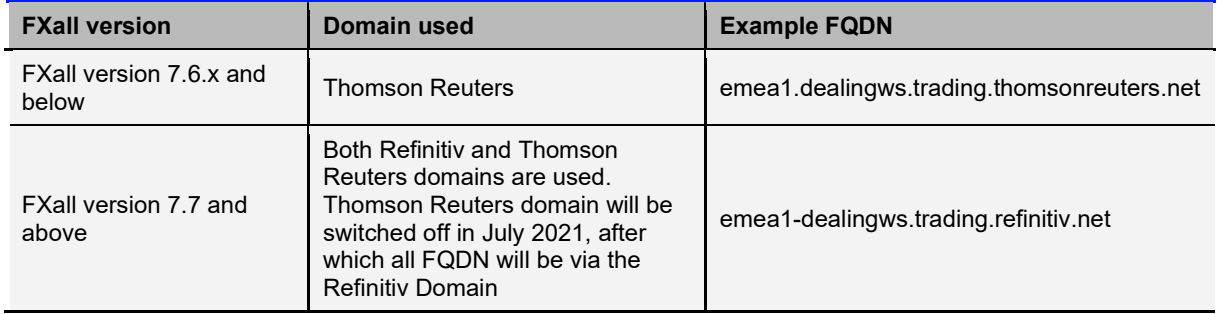

### <span id="page-22-3"></span>**USE OF IP ADDRESSES**

While this document lists current FXall IP addresses for information, these are subject to change and no service dependency should be placed on their specification, FXall FQDNs are provided and should be used.

#### <span id="page-22-4"></span>**DNS SUFFIXES**

The following table outlines the DNS Suffixes used by the overall FXall solution, please note that in many instances these Suffixes will be common to multiple Refinitiv products and sufficient consideration should be given to FXall related DNS changes on previously deployed Refinitiv products.

#### **NOTE**

Clients can add the following DNS suffix (level One) to their network security devices.

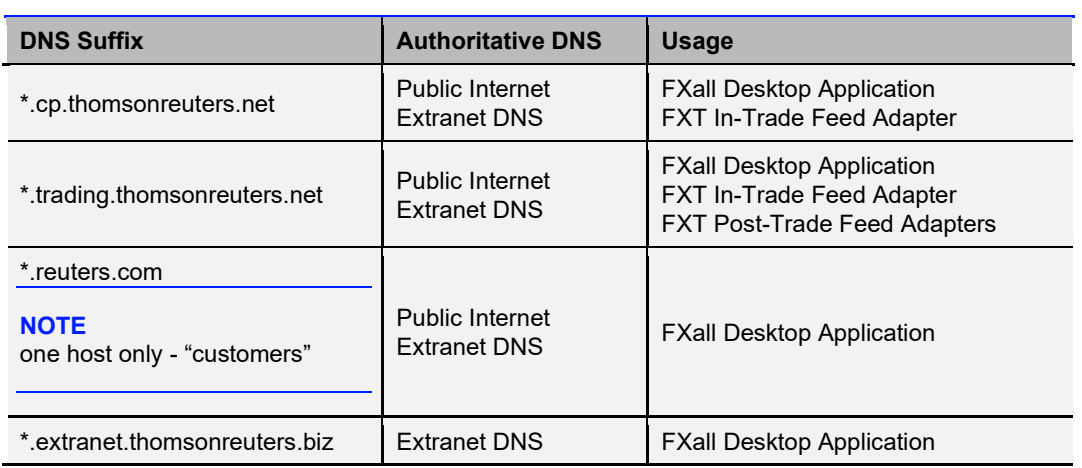

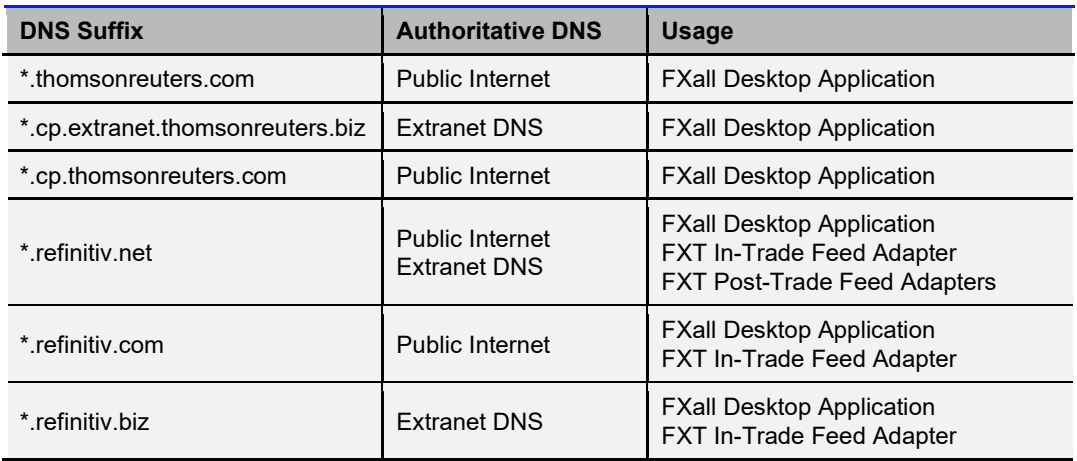

### <span id="page-23-0"></span>**MIGRATION OF FXALL USERS**

FXall currently uses two identity & access management services:

- FXall Siteminder (users log on using their FXall login ID)
- FXall (Refinitiv) AAA (users log on using their corporate email address)

Clients currently on FXall Siteminder are being migrated to FXall AAA.

It is essential that clients being migrated to FXall AAA implement all FQDNs listed for **both** the Thomson Reuters domain and the Refinitiv domain on their local network.

For FXall Siteminder users, please se[e Appendix C](#page-26-0) [FXall \(Siteminder\) FQDNs](#page-26-0) on pag[e 27.](#page-26-0)

FQDNs for FXall AAA users, please refer to [FQDNs, Ports, Protocols and IPs](#page-25-1) on page [26.](#page-25-1)

**WARNING** If migrating from FXall Siteminder AAA, please remember to add all Thomson Reuters **and** Refinitiv FQDNs as listed in section [FQDNs, Ports, Protocols and IPs](#page-25-1) on page [26.](#page-25-1)

### <span id="page-23-1"></span>**FCN AND REFINITIV MANAGED CONNECTION EDNS – THOMSON REUTERS**

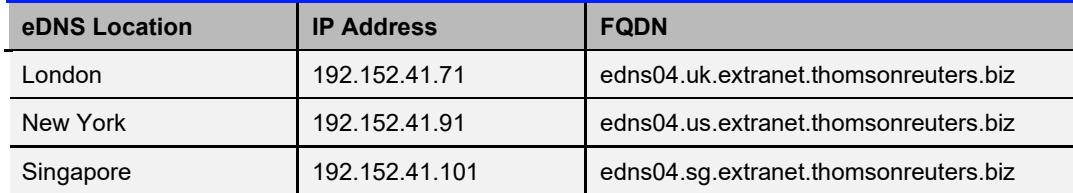

The Thomson Reuters eDNS details are in the table below:

#### <span id="page-23-2"></span>**FCN AND REFINITIV MANAGED CONNECTION EDNS – REFINITIV**

As part of the migration from the Thomson Reuters Domain to the Refinitiv domain the eDNS servers will change. The new Refinitiv FCN and Refinitiv Managed Connection eDNS server details are provided below:

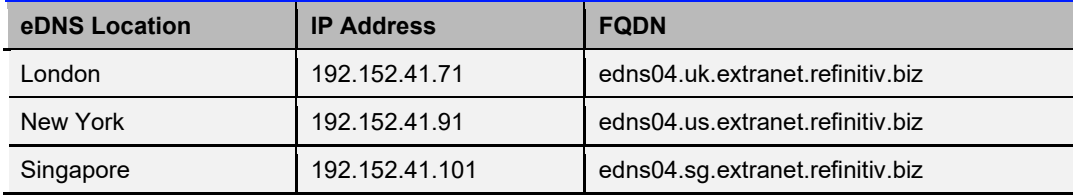

### <span id="page-24-0"></span>**FCN AND REFINITIV MANAGED CONNECTION EDNS – FXALL SITEMINDER**

FXall Users on Siteminder eDNS is listed below.

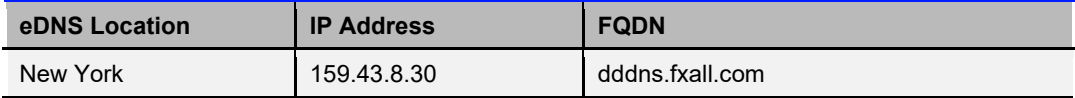

### <span id="page-25-0"></span>**Appendix B FXall Desktop Application**

### <span id="page-25-1"></span>**FQDNS, PORTS, PROTOCOLS AND IPS**

The FXall Desktop application consumes services exposed over protocols/ports HTTPS/443. As previously stated, all FXall Desktop application services are available through both supported delivery channels (Refinitiv Managed Connection and Internet), client DNS forwarding and resolution determining the (single) channel used by an FXall Desktop instance.

FXall and Eikon share some DNS FQDNs and so it is recommended that customers should use the same Refinitiv access network for FXall and Eikon.

For example:

- If a customer is using the Internet to consume Eikon content then the customer should use the Internet to connect to and consume FXall.
- If a customer is using FCN to consume Eikon content then the customer should use the same FCN set to connect to and consume FXall
- If a customer is using Refinitiv Managed Connection to consume Eikon content then the customer should use the same Refinitiv Managed Connection set to connect to and consume FXall

For FXall Siteminder users, please se[e Appendix C](#page-26-0) [FXall \(Siteminder\) FQDNs](#page-26-0) on pag[e 27.](#page-26-0)

Table 7 lists the FQDNs and IPs used by the FXall desktop.

**WARNING** In order to have access to a fully resilient service all FQDNs must be configured and accessible regardless of user's location and FQDN area.

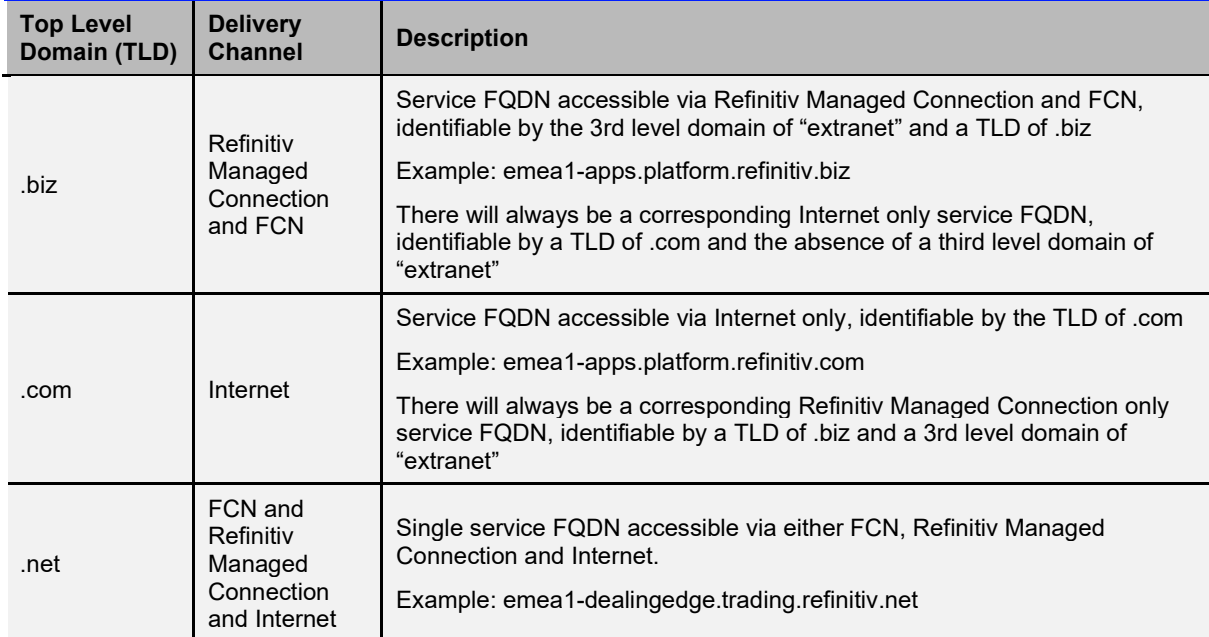

To aid in the interpretation of FQDNs, FXall utilises the following naming standard:

#### <span id="page-25-2"></span>**SSL INSPECTION IS NOT SUPPORTED WITH FXALL**

Refinitiv does not support FXall with use of enforce SSL inspection (sometimes called TLS/HTTPS Interception). If clients use SSL inspection they must configure URL filtering profiles to NOT enforce SSL inspection on any domains used by the FXall GUI. For example, you must trust all FQDNs from \*.thomsonreuters.com, \*.thomsonreuters.net, \*.thomsonreuters.biz and \*.refinitiv.com, \*.refinitiv.net, \*.refinitiv.biz domains.

### <span id="page-26-0"></span>**Appendix C FXall (Siteminder) FQDNs**

The FXall GUI uses different FQDNs when using FXall services that are configured via the FXall Admin Services (SiteMinder). These are listed in the table below:

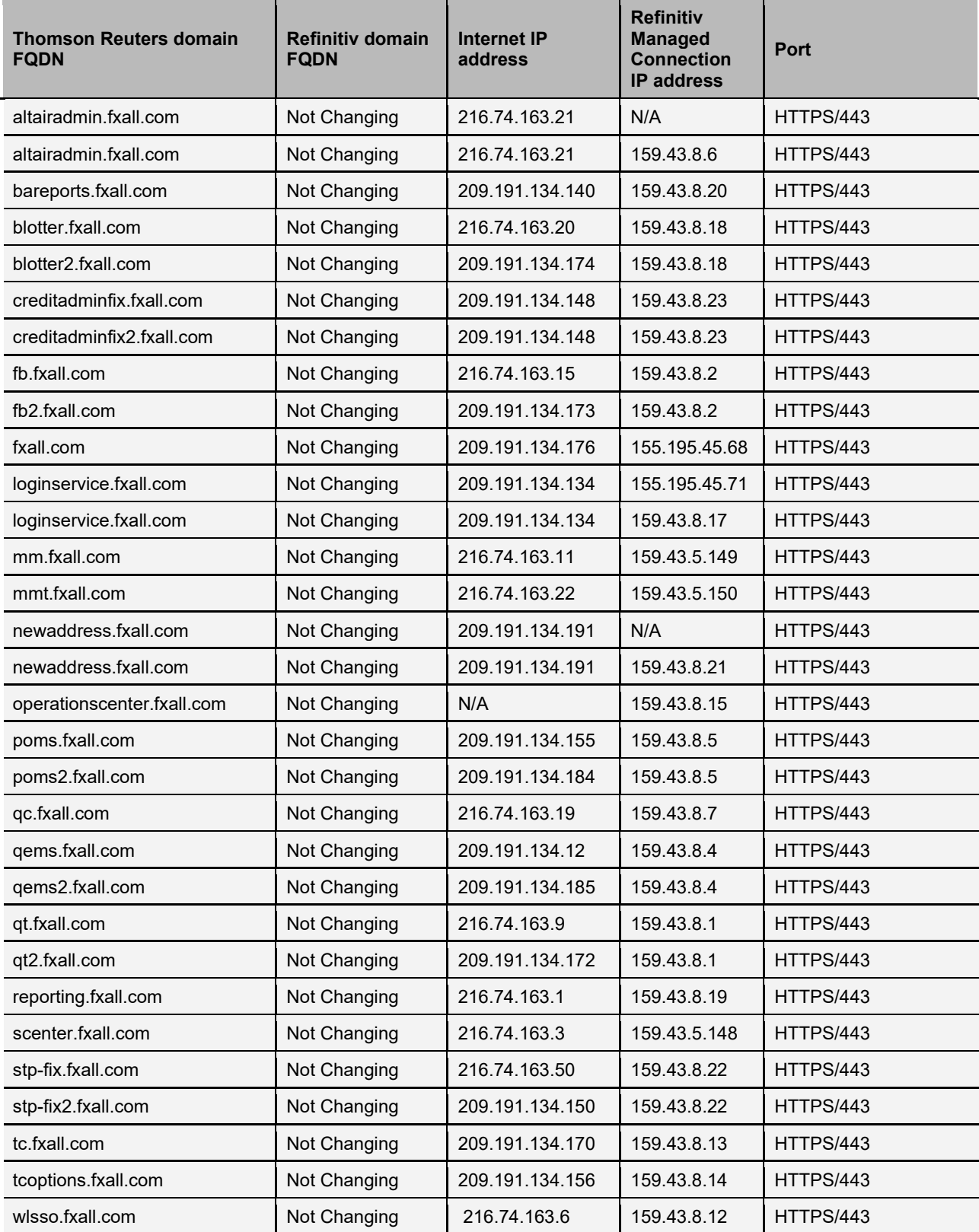

![](_page_27_Picture_141.jpeg)

# REFINITIV